## SAP ABAP table FCC2\_JOB\_CONTEXT {Job Context}

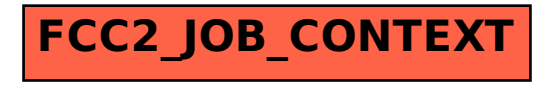